# **МИНОБРНАУКИ РОССИИ**

федеральное государственное бюджетное образовательное учреждение высшего образования **«Кузбасский государственный технический университет имени Т. Ф. Горбачева»**

Филиал КузГТУ в г. Новокузнецке

УТВЕРЖДЕНО Ученым советом филиала КузГТУ в г. Новокузнецке Протокол № 10 от 31 мая 2022

# **Рабочая программа дисциплины**

# **Экономическая информатика и профессиональные компьютерные программы**

Направление подготовки 38.03.01 Экономика Направленность (профиль) 02 Финансы и кредит

> Присваиваемая квалификация «Бакалавр»

> > Формы обучения очная, очно-заочная

Рабочая программа обсуждена на заседании учебно-методического совета филиала КузГТУ в г. Новокузнецке Протокол № 5 от 18.05.2022

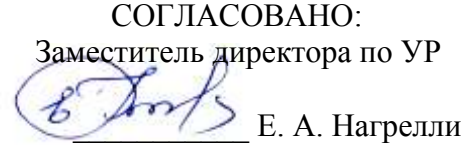

Новокузнецк 2022 г.

# **1 Перечень планируемых результатов обучения по дисциплине "Экономическая информатика и профессиональные компьютерные программы", соотнесенных с планируемыми результатами освоения образовательной программы**

Освоение дисциплины направлено на формирование:

профессиональных компетенций:

ПК-9 - Способность использовать информационные технологии при постановке задач тактического планирования и организации производства, адаптировать и внедрять передовой отечественный и зарубежный опыт в области тактического планирования, обеспечить создание качественной нормативно-методической базы планирования и проведения комплексного экономического анализа производственно-хозяйственной деятельности организации и ее структурных подразделений

# **Результаты обучения по дисциплине определяются индикаторами достижения компетенций**

#### **Индикатор(ы) достижения:**

Знание теоретических основ построения и функционирования информационных систем, основных понятий и принципов объектно-ориентированное программирование, эволюции и классификации языков программирования, структуры и типы данных.

- Уверенная работа в качестве пользователя персонального компьютера.

- Способность применять математические методы и вычислительную технику для решения практических задач.

- Умение формулировать цели и задачи автоматизации обработки экономической, финансовой и иной профильной информации и работать в среде специализированных компьютерных программ, применяемых в кредитных и иных профильных учреждениях.

# **Результаты обучения по дисциплине:**

Знать:

- основные понятия и принципы объектно-ориентированное программирование, эволюцию и классификацию языков программирования, структуры и типы данных, основные конструкции (операторы) языка программирования VBA;

- теоретические основы построения и функционирования информационных систем;

- стадии и этапы жизненного цикла экономических информационных систем;

- модели и структуры хранения данных в современных IT-системах;

- ключевые аспекты развития информационных технологий и возможности их использования в кредитных и иных профильных учреждениях экономической сферы;

- профессионально-ориентированные компьютерные системы, комплексы, пакеты и программы и технологию их применение для автоматизации профильного направления экономической деятельности.

Уметь:

- демонстрировать пользование компьютером, как средством управления и разработки информационных массивов, уверенно работать в качестве пользователя персонального компьютера, самостоятельно использовать внешние носители информации для обмена данными между машинами, создавать резервные копии и архивы данных и программ, работать с программными продуктами общего назначения;

- применять математические методы и вычислительную технику для решения практических задач (встроенные средства MS Excel для решения численных задач), средства MS Word для создания,набора и форматирования простых и комплексных документов;

- составлять простые программы средствами VBA, записывать макросы с помощью макрорекордера и редактировать их;

- формулировать цели и задачи автоматизации обработки экономической, финансовой и иной профильной информации;

- применять современные бизнес-приложения для решения текущих и планово-аналитических задач профильных учреждений;

- работать в среде специализированных компьютерных программ, применяемых в кредитных и иных профильных учреждениях;

- оценить и выбрать программно-инструментальные средства автоматизации различных сторон и видов экономической деятельности профильного направления.

Владеть:

- основными приемами работы на персональном компьютере;<br>- методами поиска и обмена информанией в глобальных и

- методами поиска и обмена информацией в глобальных и локальных компьютерных сетях, техническими и программными сред**ствами вашиты информ**ации при работе с компьютерными системами, включая приемы антивирусной защиты;

- информацией о специализированных компьютерных программах, и умениями работы с современными бизнес-приложения для решения текущих и планово-аналитических задач профильных учреждений.

# **2 Место дисциплины "Экономическая информатика и профессиональные компьютерные программы" в структуре ОПОП бакалавриата**

Для освоения дисциплины необходимы знания умения, навыки и (или) опыт профессиональной деятельности, полученные в рамках изучения следующих дисциплин: Иностранный язык, Математика, Экономическая теория.

Дисциплина входит в Блок 1 «Дисциплины (модули)» ОПОП. Цель дисциплины - получение обучающимися знаний, умений, навыков и (или) опыта профессиональной деятельности, необходимых для формирования компетенций, указанных в пункте 1.

# **3 Объем дисциплины "Экономическая информатика и профессиональные компьютерные программы" в зачетных единицах с указанием количества академических часов, выделенных на контактную работу обучающихся с преподавателем (по видам занятий) и на самостоятельную работу обучающихся**

Общая трудоемкость дисциплины "Экономическая информатика и профессиональные компьютерные программы" составляет 10 зачетных единиц, 360 часов.

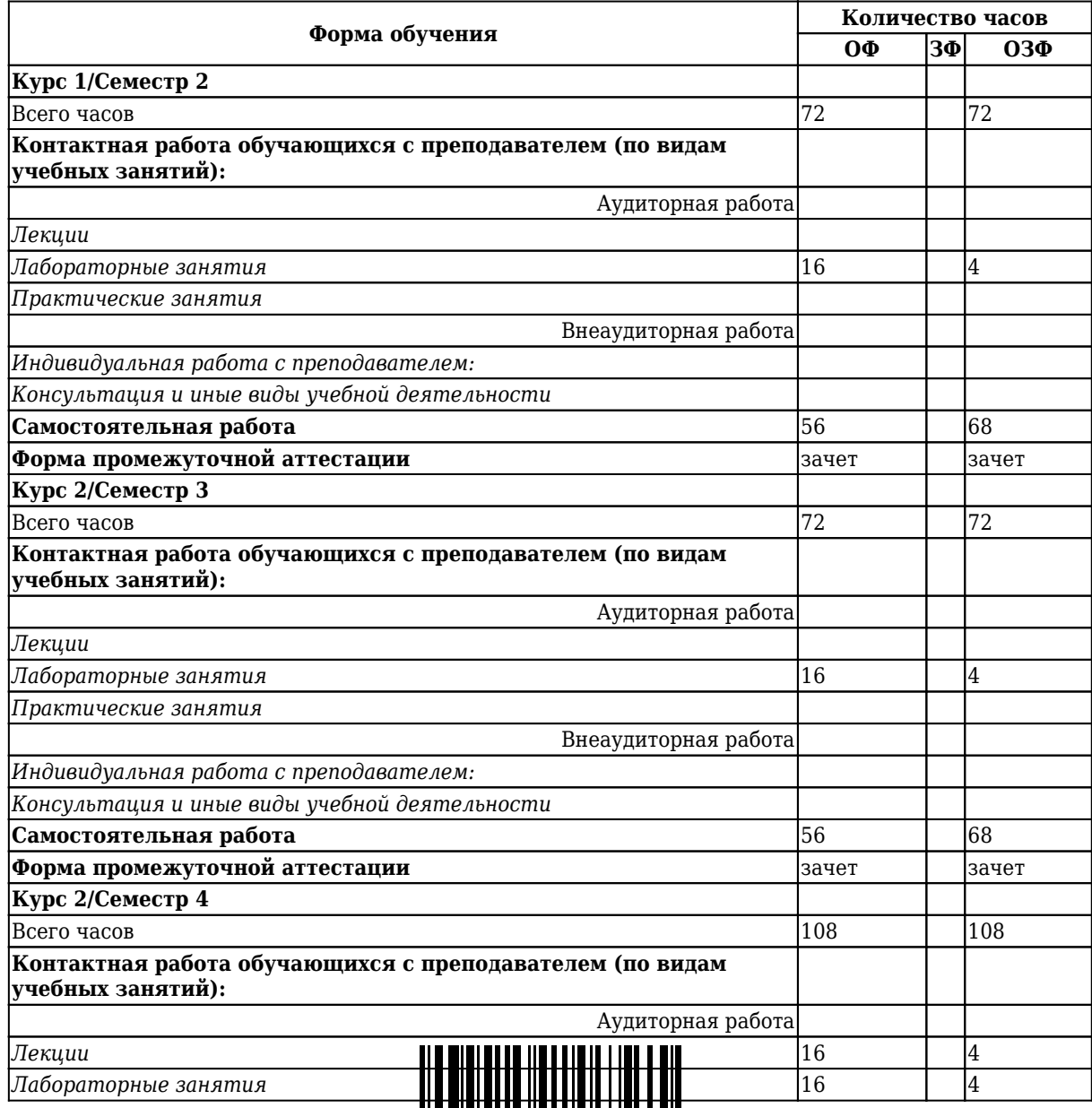

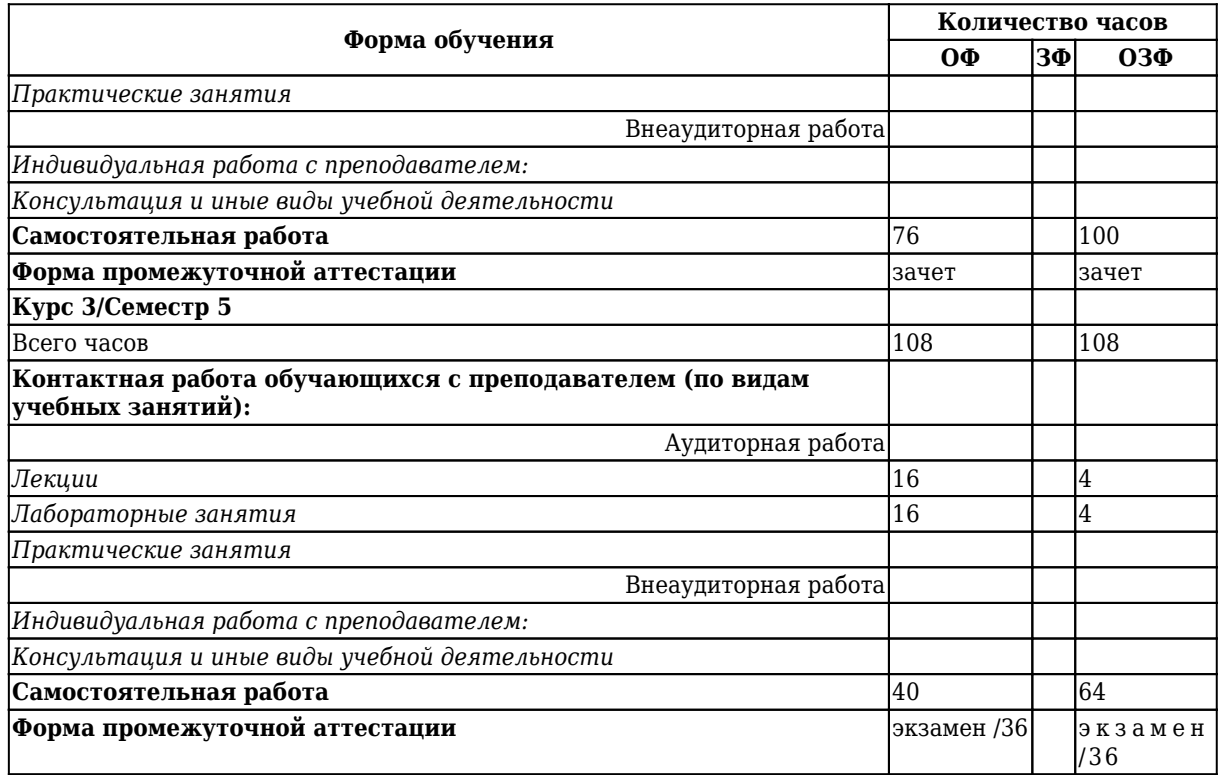

# **4 Содержание дисциплины "Экономическая информатика и профессиональные компьютерные программы", структурированное по разделам (темам)**

# **4.1. Лекционные занятия**

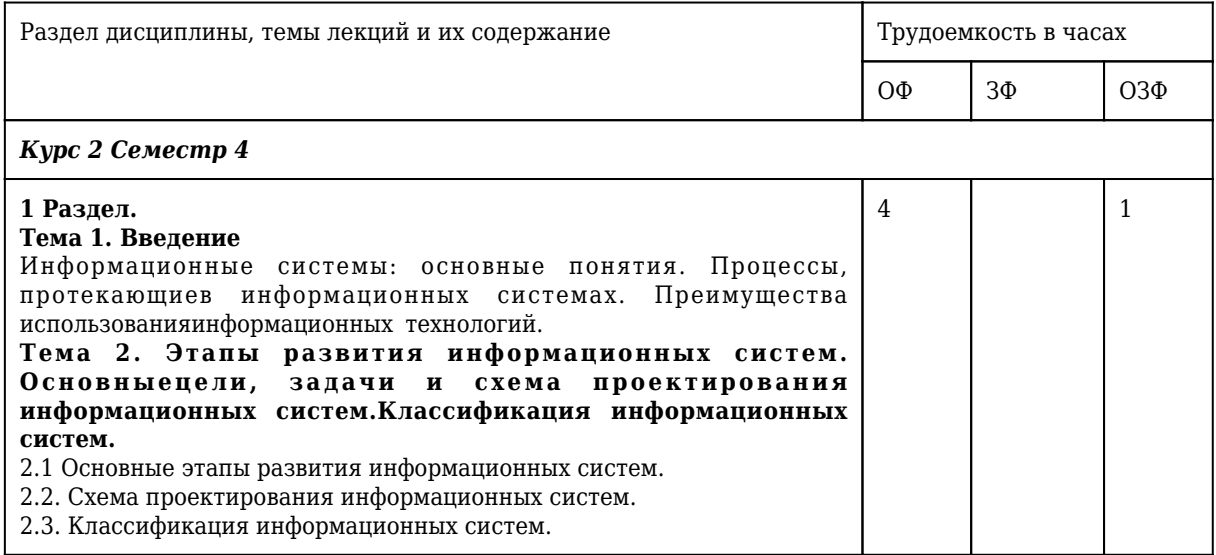

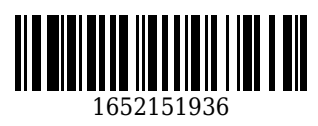

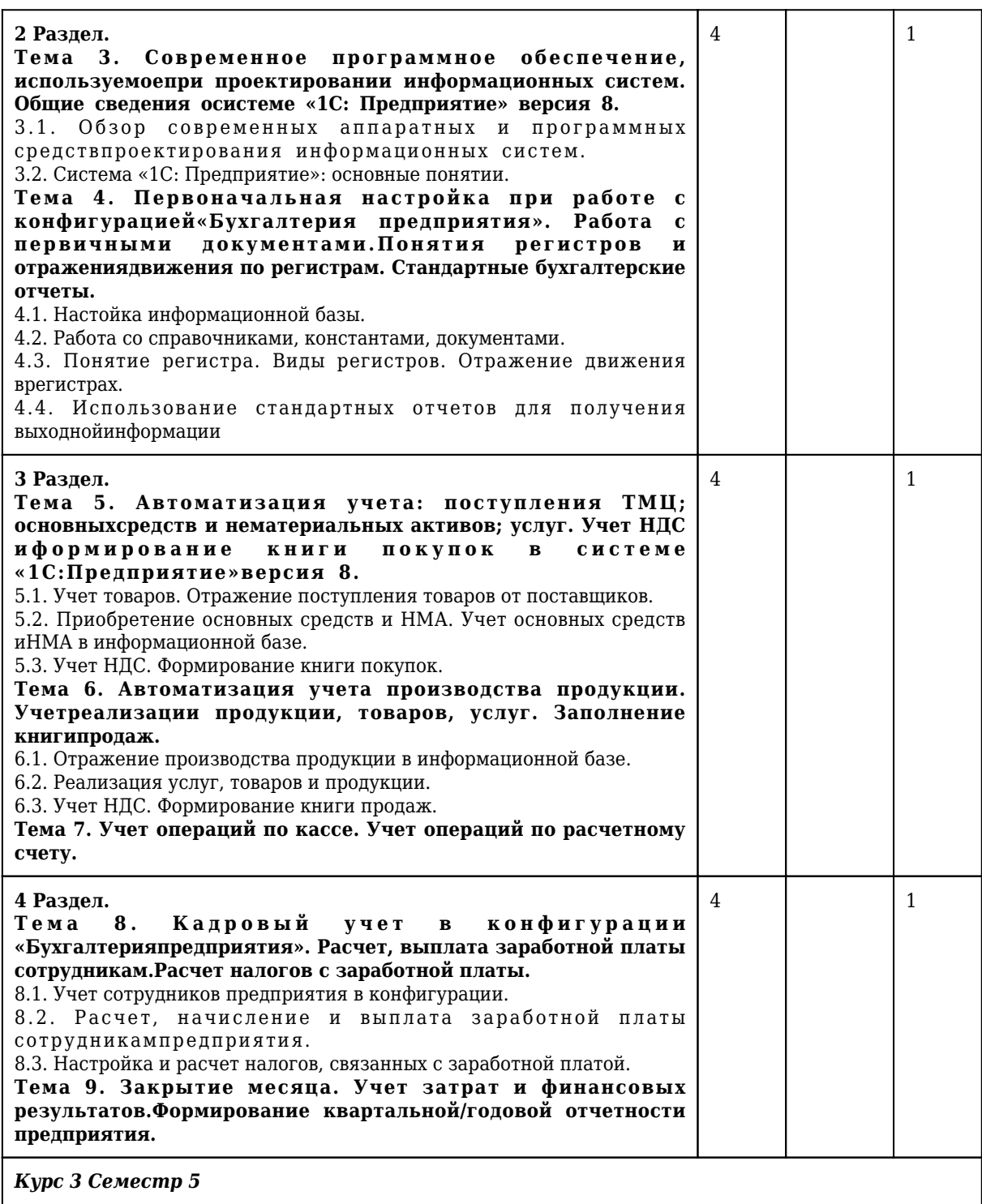

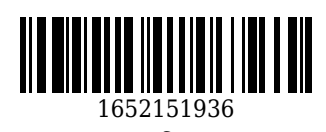

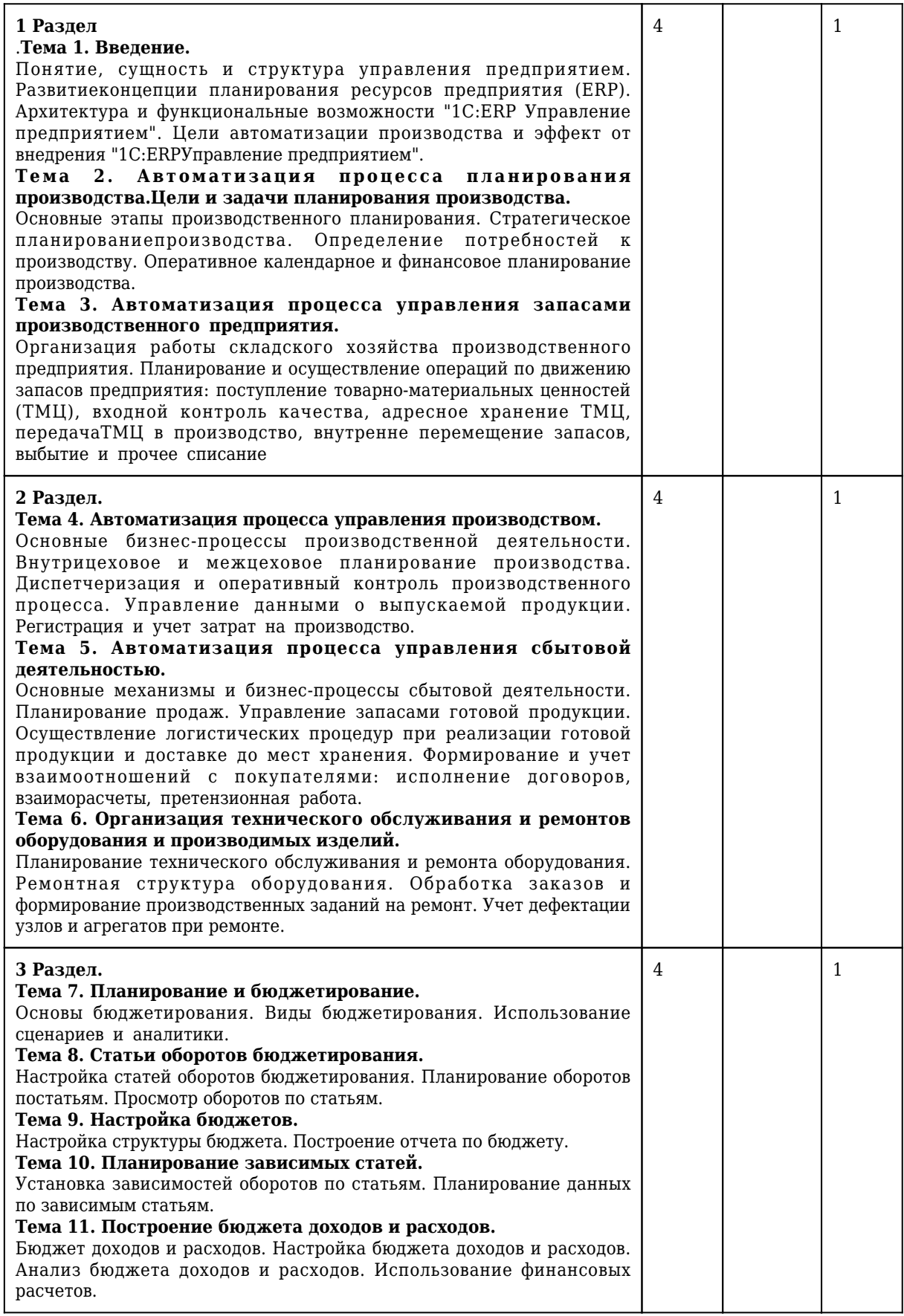

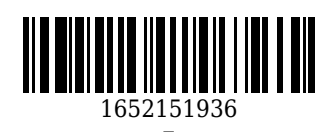

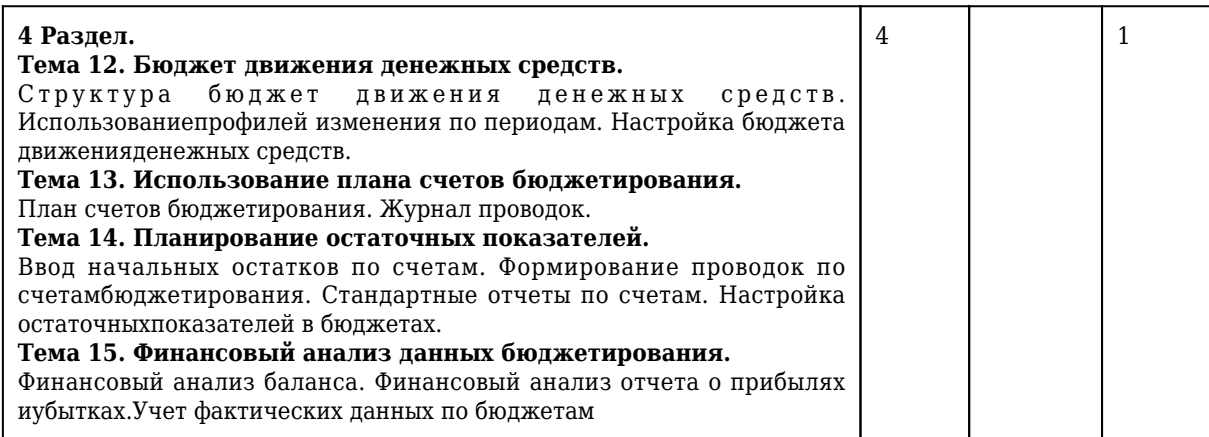

# **4.2. Лабораторные занятия**

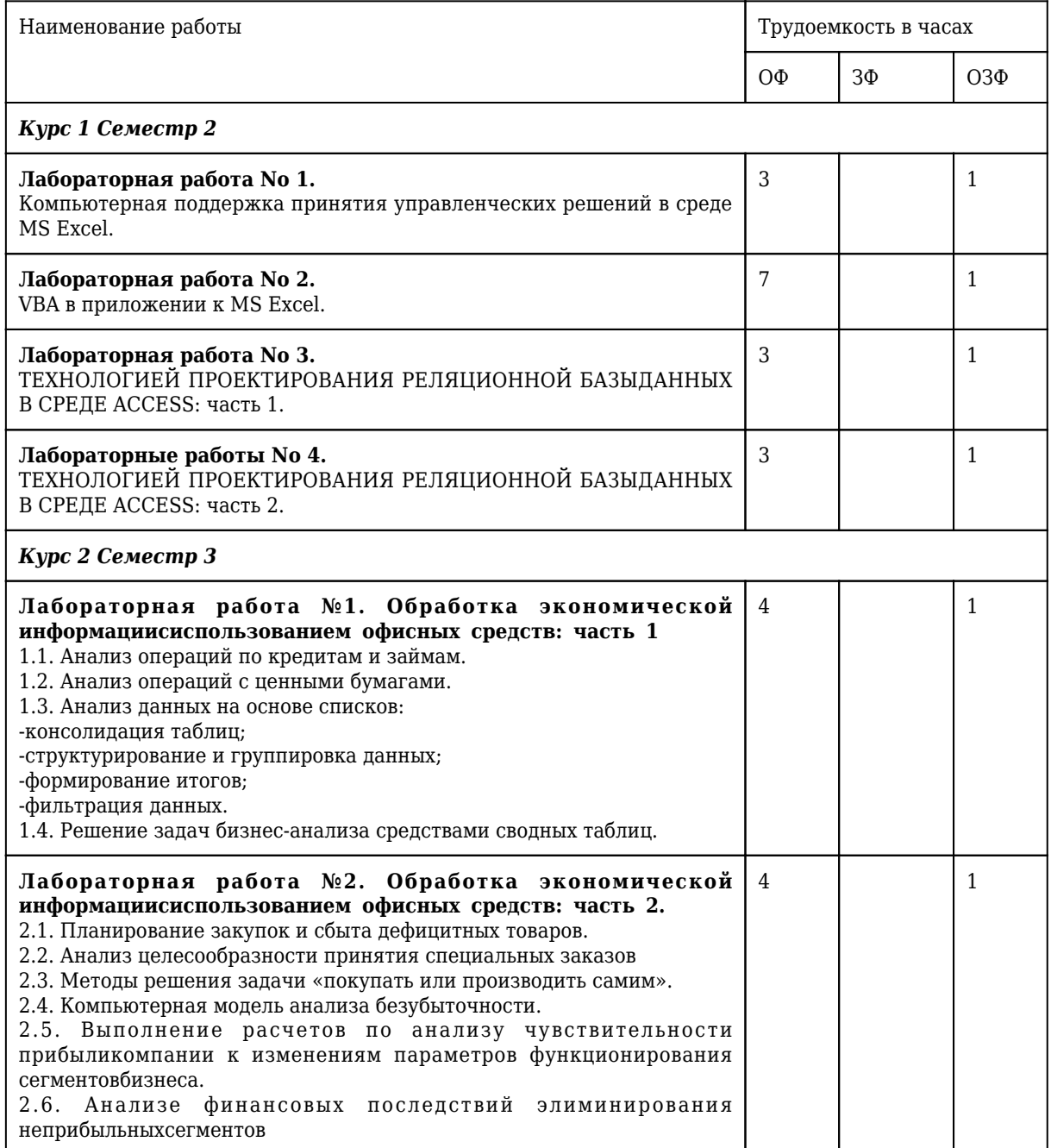

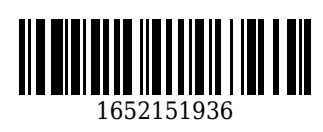

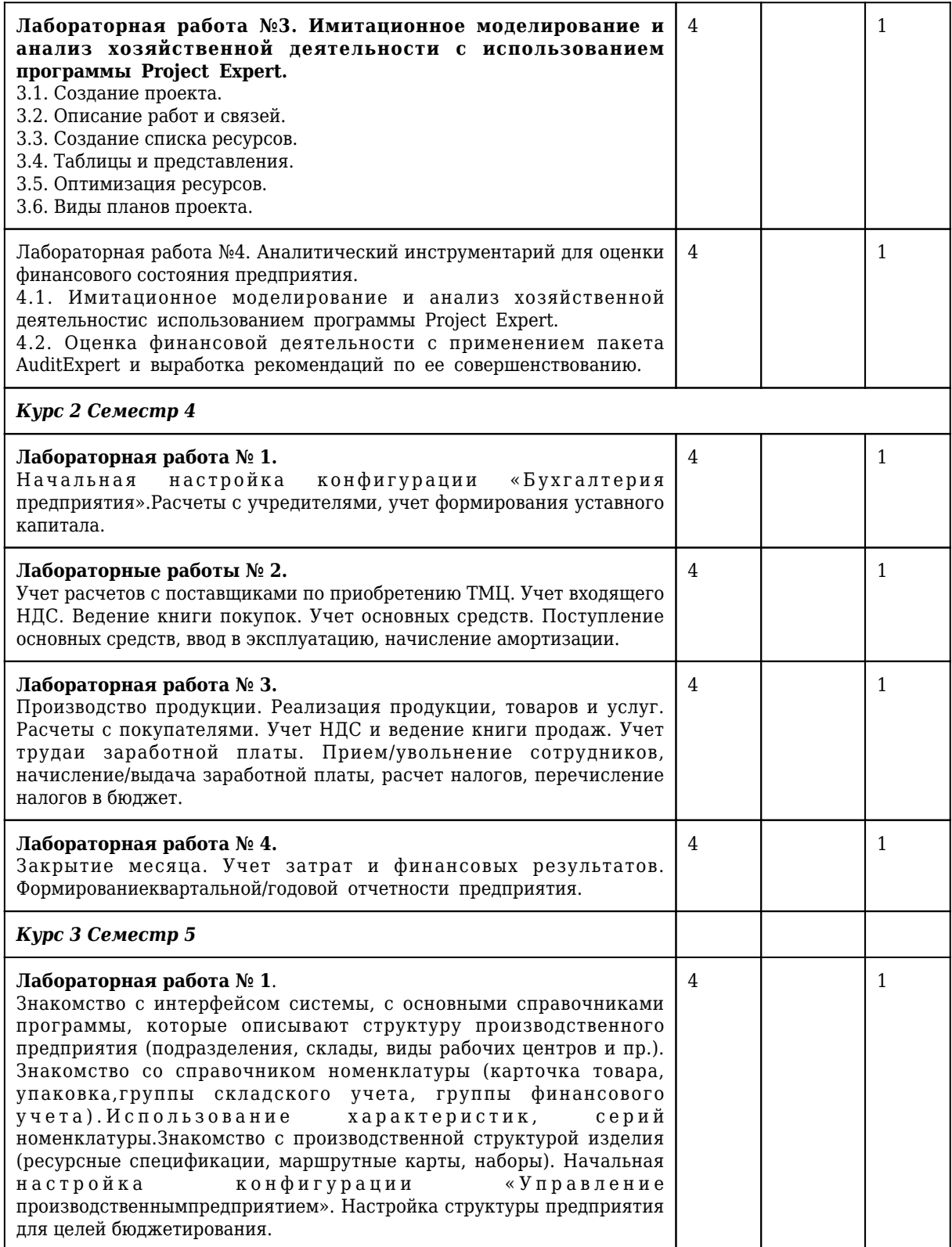

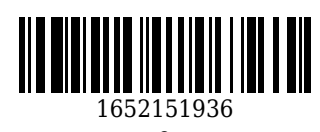

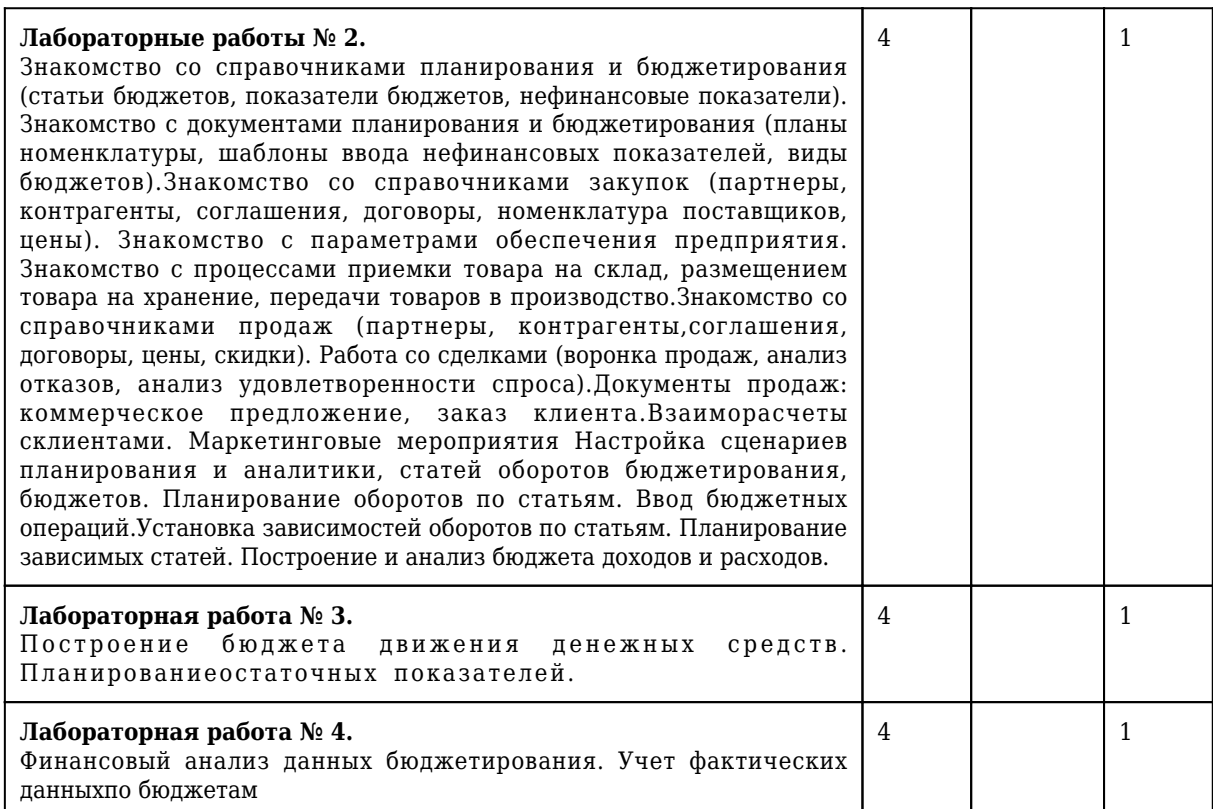

# **4.3 Самостоятельная работа обучающегося и перечень учебно-методического обеспечения для самостоятельной работы обучающихся по дисциплине**

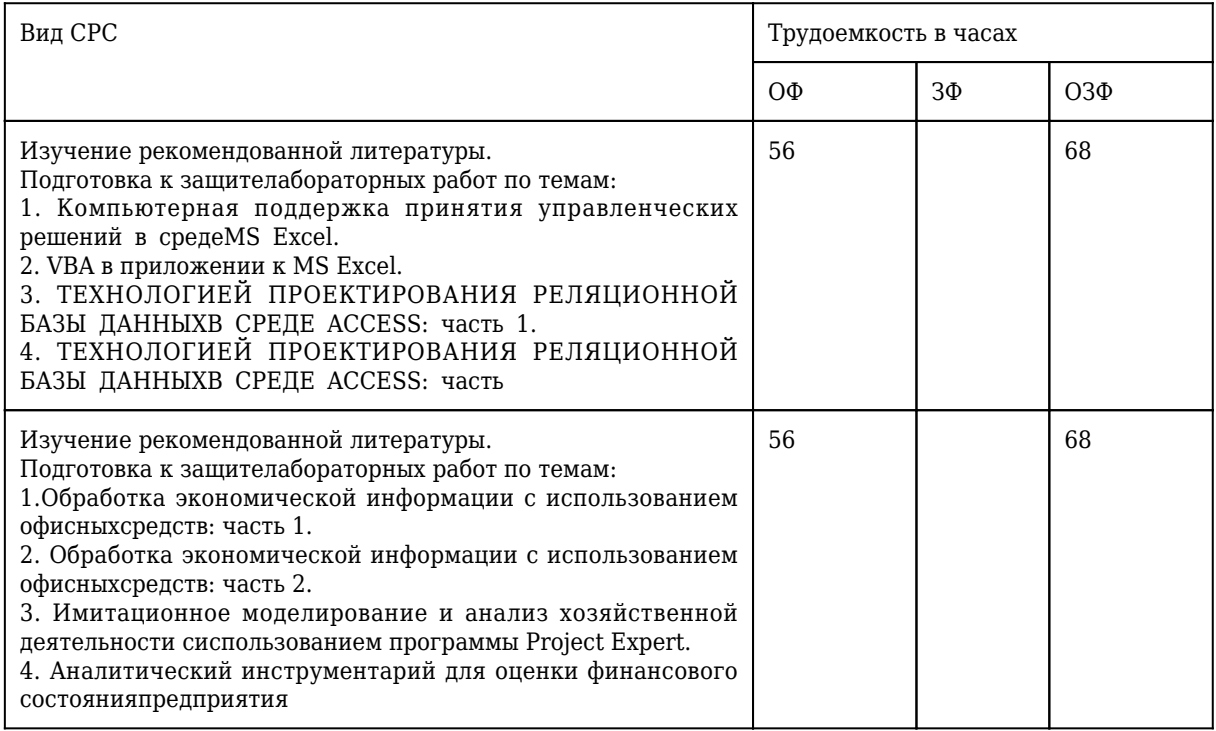

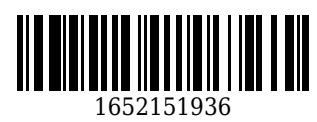

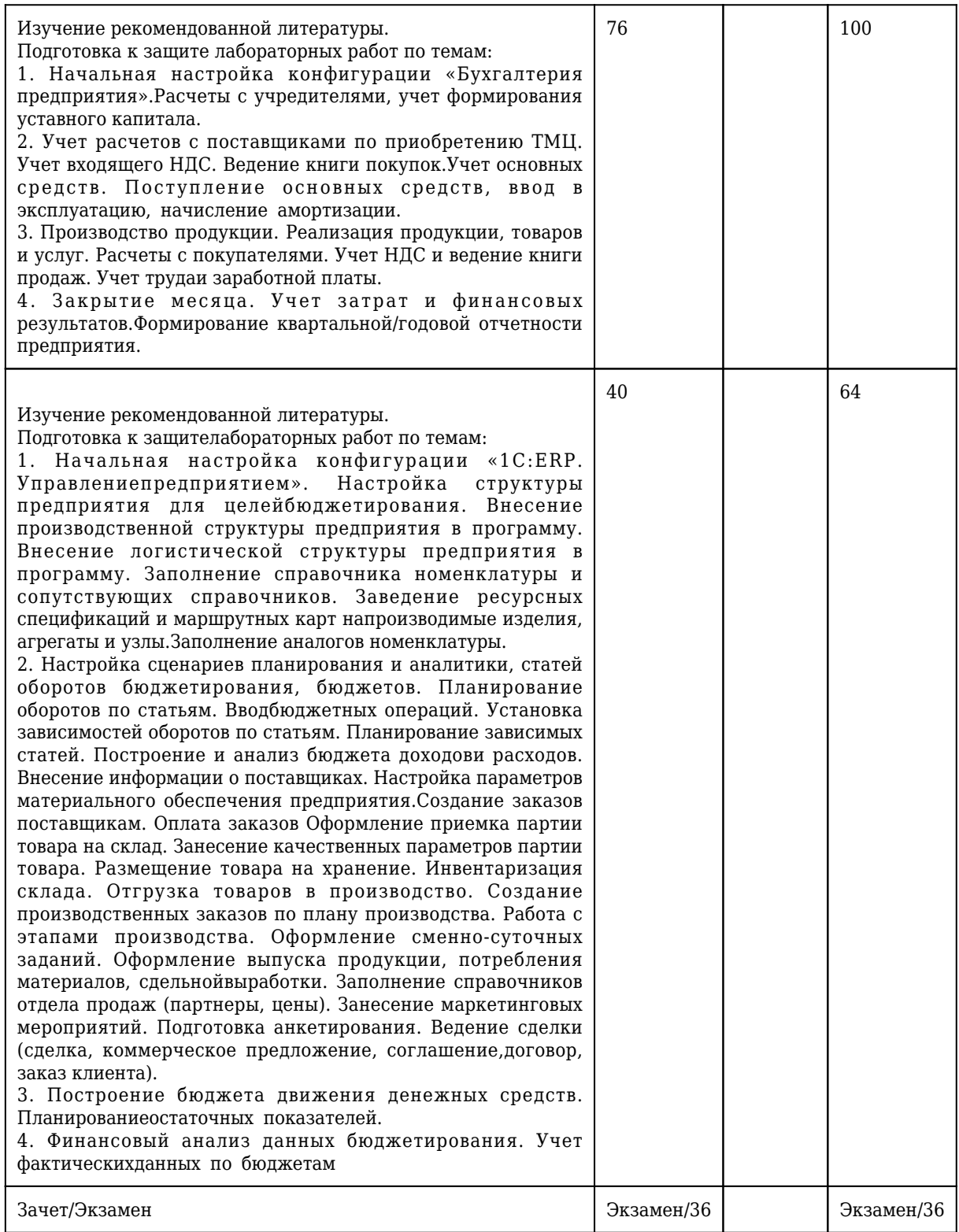

**5 Фонд оценочных средств для проведения промежуточной аттестации обучающихся по дисциплине "Экономическая информатика и профессиональные компьютерные программы"**

# **5.1 Паспорт фонда оценочных средств**<br>Планируемые результаты обучения по дис<br>Дисциплина направлена на формирование

Планируемые результаты обучения по дисциплине (модулю)

Дисциплина направлена на формирование следующих компетенций выпускника:

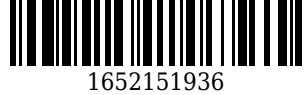

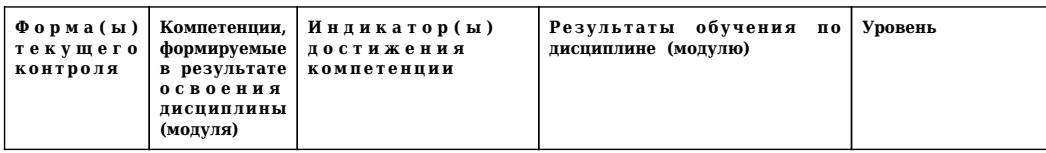

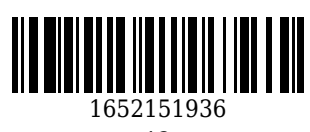

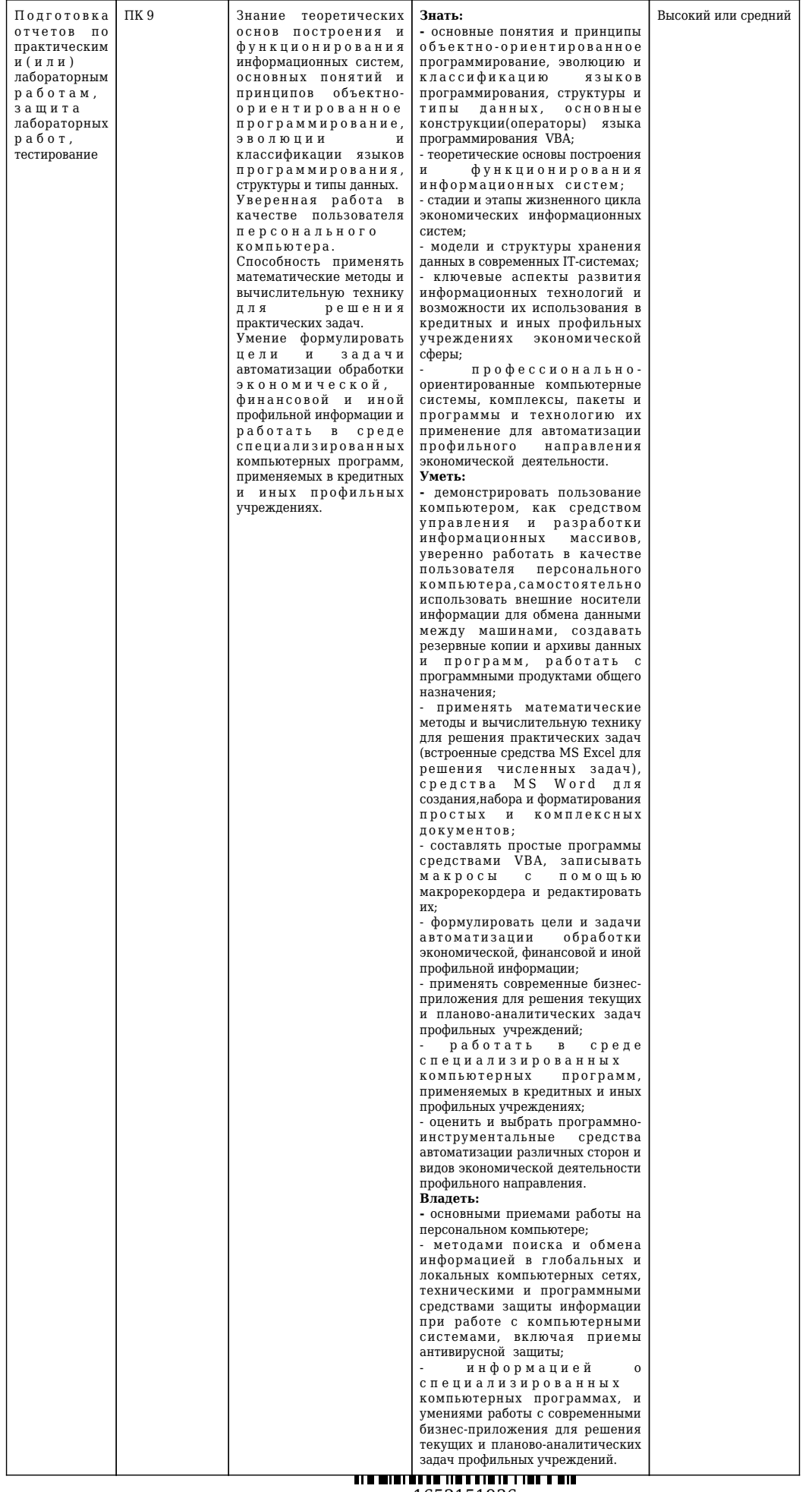

#### **5.2. Типовые контрольные задания или иные материалы**

Текущий контроль успеваемости и аттестационные испытания обучающихся могут быть организованы с использованием ресурсов ЭИОС КузГТУ. Полный перечень оценочных материалов расположен в ЭИОС КузГТУ.: https://el.kuzstu.ru/login/index.php

Текущий контроль успеваемости и аттестационные испытания могут проводиться в письменной и (или) устной, и (или) электронной форме.

#### **5.2.1.Оценочные средства при текущем контроле**

**Текущий контроль** складывается из двух составляющих: защиты лабораторных работ и тестировании по изученным темам.

Защита лабораторных работ будет заключаться в проверке правильности выполнения работы иопросе обучающихся по контрольным вопросам. Например:

1. Базовые конструкции алгоритмов.

2. Средства создания программ: текстовый редактор, компилятор.

3. Средства создания программ: интерпретатор, редактор связей (сборщик).

4. Технологии программирования. Виды программирования.

5. Языки программирования.

6. Основы Visual Basic for Applications: алфавит VBA, переменные и константы, область действия,объявление.

7. Основы Visual Basic for Applications: типы переменных и констант; операнды, операции, выражения;приоритет выполнения операций.

8. Подпрограммы VBA.

.

9. Конструкции VBA. Операторы альтернативы (ветвления).

10. Какие регламентные операции выполняются при закрытии месяца?

11. Как рассчитывается налог на прибыль? Какие проводки формируются при расчете налога на прибыль (объяснить их суть)?

12. На каких счетах учитываются доходы и расходы предприятия?

13. Как заполняется отчет «Баланс»? Что в нем отражается?

14. Как создается «Декларация по НДС»? Что в ней отражается?

15. Что такое основные средства и НМА?

16. На каких счетах учитываются объекты основных средств? Какие проводки формируются припоступлении, принятии к учету и списании основных средств (объяснить их суть)?

17. Какие операции отражаются в документе «Принятие к учету ОС»? Как его правильно заполнить?

18. Что такое амортизация? Как рассчитывается и начисляется амортизация?

При проведении текущего контроля обучающимся будет задано два вопроса, на которыеони должны дать ответы.

#### **Критерии оценивания**:

- 100 баллов – при правильном и полном ответе на два вопроса;

- 80...99 баллов – при правильном и полном ответе на один из вопросов и правильном, но не полномответе на другой из вопросов;

- 70...79 баллов – при правильном и неполном ответе на два вопроса или правильном и полномответе только на один из вопросов;

- 40...69 баллов – при правильном и неполном ответе только на один из вопросов;

- 0...39 баллов – при отсутствии правильных ответов на вопросы.

# Количество баллов 0...39 40...69 70...79 80...99 100

Шкала оценивания Не зачтен Зачтен

# **Критерии оценивания:**

«Отлично», если студент справился с решением ситуации на 90% и более;

«Хорошо», если студент справился с решением ситуации на 80-89%;<br>«Удовлетворительно», если студент справился с решением ситуации ещением ситуации не менее чем на 70%;<br>| ДДДДД «Неудовлетворительно», если студент справил справительно ситуации менее чем на 69%.

#### **Текущий контроль знаний состоит из защиты лабораторных работ и тестирования.**

При защите лабораторных работ обучающиеся демонстрируют выполненную лабораторную работу на компьютере или в печатном виде (скрин-шоты с описанием). Далее преподаватель задает два вопроса, которые могут быть, как записаны на листке бумаги, так и нет. В течение пяти минут обучающиеся должны дать ответы на заданные вопросы и продемонстрировать ответы на примере своей лабораторной работы. По истечении указанного времени преподавателем дается оценка ответов студента. Если обучающийся воспользовался любой вспомогательной литературой (лекции, пособия, справки ПО), то его ответы на вопросы не принимаются и ему выставляется 0 баллов.

Отчеты по лабораторным и (или) практическим работам (далее вместе - работы):

По каждой работе обучающиеся самостоятельно оформляют отчеты в электронном формате (согласно перечню лабораторных и(или) практических работ п.4 рабочей программы).

Содержание отчета:

1.Тема работы.

2. Задачи работы.

3. Краткое описание хода выполнения работы.

4. Ответы на задания или полученные результаты по окончании выполнения работы (в зависимости от задач, поставленных в п. 2).

5. Выводы

#### **Критерии оценивания:**

- 75 – 100 баллов – при раскрытии всех разделов в полном объеме

- 0 – 74 баллов – при раскрытии не всех разделов, либо при оформлении разделов в неполном объеме.

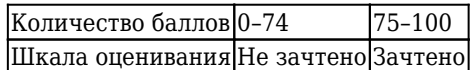

#### **Тестирование**:

При проведении текущего контроля обучающимся необходимо ответить на тестирования по каждому разделу / теме/… Тестирование может быть организовано с использованием ресурсов ЭИОС КузГТУ.

**Тестирование** проводится в конце занятия в течении 5 минут.

Примеры тестовых заданий.

1. Компьютерная модель анализа безубыточности: цифрами 1-7 обозначены:

сценарии;

сегменты бизнеса;

инвесторы.

2. В модели анализа анализа чувствительности прибыли компании к изменениям параметров функционирования отдельных сегментовее бизнеса оценить это влияние можно по:

сводным данным;

базовым данных;

плану изменений.

3. СУБД это:

система учета бюджетных денег;

система управления базами данных;

специализированных учет бухгалтерский данных.

4. «1С: Предприятие» - это система:

автоматизации экономической и организационной деятельности предприятия;

автоматизации проектно-расчетных задач;

автоматизации документооборота на предприятии.

5. Логически систему «1С: Предприятие» можно разделить:

на 2 части - платформу и конфигурацию (прикладные решения);

на 3 части – конфигурацию, информационную базу и прикладное решение;

на 4 части – платформу, прикладное решение, конфигурацию и информационную базу.

#### **Критерии оценивания:**

- 75 – 100 баллов – при ответе на >75% вопросов

- 0 – 74 баллов – при ответе на <75% вопросов

Количество баллов 0-74 75-100 Шкала оценивания Не зачтено Зачтено

оценок, полученных при защите лаборанов.

Оценка по текущему контролю знаний **потчари егося выс**тавляется по средней арифметической<br>к, полученных при защите лаборадов и ра<mark>нтии и</mark> растировании. До промежуточной аттестации

допускается студент, который выполнил все требования текущего контроля.

#### **5.2.2 Оценочные средства при промежуточной аттестации**

Формой промежуточной аттестации является экзамен/зачет, в процессе которого определяется сформированность обозначенных в рабочей программе компетенций.

Инструментом измерения сформированности компетенций являются:

- зачтенные отчеты обучающихся по лабораторным и(или) практическим работам;

- ответы обучающихся на вопросы во время опроса.

При проведении промежуточного контроля обучающийся отвечает на 2 вопроса выбранных случайным образом.

Опрос может проводиться в письменной и (или) устной, и (или) электронной форме.

#### **Ответ на вопросы:**

Критерии оценивания при ответе на вопросы:

- 85–100 баллов – при правильном и полном ответе на два вопроса;

- 65–84 баллов – при правильном и полном ответе на один из вопросов и правильном, но не полном ответе на другой из вопросов;

- 50–64 баллов – при правильном и неполном ответе только на один из вопросов;

- 0–49 баллов – при отсутствии правильных ответов на вопросы.

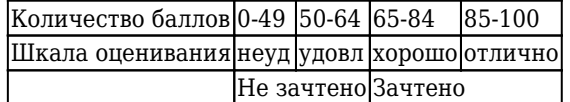

#### **Примерный перечень вопросов к экзамену/зачету:**

# **Вопросы для зачета курс 1 семестр 2.**

- 1. Базы данных. Модели хранения данных.
- 2. Базы данных: основные свойства полей таблиц, типы данных, основные типы объектов.
- 3. Базы данных: ключевые поля таблиц, типы связей между таблицами.
- 4. Базы данных: технология создания новой базы данных.
- 5. Базы данных: технология разработки запросов.
- 6. Базы данных: технология подготовки отчетов.
- 7. Базы данных: создание форм.
- 8. Понятие алгоритма. Свойства и способы описания.

9. Графический способ описания.

- 10. Базовые конструкции алгоритмов.
- 11. Средства создания программ: текстовый редактор, компилятор.
- 12. Средства создания программ: интерпретатор, редактор связей (сборщик).

13. Технологии программирования. Виды программирования.

14. Языки программирования.

15. Основы Visual Basic for Applications: алфавит VBA, переменные и константы, область действия,объявление.

16. Основы Visual Basic for Applications: типы переменных и констант; операнды, операции, выражения;приоритет выполнения операций.

17. Подпрограммы VBA.

- 18. Конструкции VBA. Операторы альтернативы (ветвления).
- 19. Конструкции VBA. Операторы циклов.
- 20. Функции VBA.

21. Массивы.

22. Объекты, свойства, методы и события VBA.

23. Элементы языка VBA. Структура редактора VBA.

24. Понятие макроса. Запись простых макросов. Выполнение макросов. Редактирование макросов.Назначение макроса графическим изображениям.

25. Создание экранных форм. Панель элементов управления. Свойства, методы и события объектаUserForm.

26. Основные понятия. Классификация баз данных. Структурные элементы базы данных.

27. Использование формул. Абсо<u>лютная и относительная ад</u>ресация.

1652151936 28. Применение стандартных фун**кции**.

29. Сообщения об ошибках в формулах.

30. Создание и редактирование диаграмм.

31. Создание, просмотр, сортировка и фильтрация списков.

32. Применение инструментов анализа данных: таблицы подстановки, подбор параметра, поиск решения,сводные таблицы.

33. Виды моделей данных: иерархическая, сетевая и реляционная.

34. Понятие информационного объекта. Этапы проектирование базы данных. Разработка инфологическоймодели данных предметной области.

35. Архитектура СУБД. Обзор СУБД. Функциональные возможности СУБД. Производительность СУБД.Обеспечение целостности данных на уровне базы данных.

36. Выделение информационных объектов предметной области и определение связей между ними. Типы связей. Нормализация отношений.

37. Способы создания новых таблиц базы данных. Типы данных. Определение первичного ключа. Общие свойства полей. Использование мастера подстановок в конструкторе таблиц. Установка связей междутаблицами. Внешние ключи. Обеспечение целостности данных.

38. Однотабличные и многотабличные формы, способы их разработки и использования. Вычисления в форме.

39. Виды запросов. Создание в запросе вычисляемого поля. Создание групповых, перекрестных,параметрических запросов и запросов на изменение.

40. Создание отчета с несколькими уровнями группировки и итоговыми данными.

#### **Вопросы к зачету курс 2 семестр 3.**

1. Компьютерная модель анализа безубыточности: суть модели, цель создания модели и ее применение (рассказать и продемонстрировать).

2. Модель анализа чувствительности прибыли компании к изменениям параметров функционирования сегментов бизнеса: суть модели, цель создания модели и ее применение (рассказать и продемонстрировать).

3. Модель анализа финансовых последствий элиминирования неприбыльных сегментов: суть модели, цель создания модели и ее применение (рассказать и продемонстрировать).

4. Модель планирования закупок и сбыта дефицитных товаров: суть модели, цель создания модели и ееприменение (рассказать и продемонстрировать).

5. Модель анализа целесообразности принятия специальных заказов: суть модели, цель создания модели и ее применение (рассказать и продемонстрировать).

6. Моделирование продаж условных комплектов взаимодополняющих товаров: суть модели, цель созданиямодели и ее применение (рассказать и продемонстрировать).

7. Модель совместной оптимизации закупок и сбыта товаров: суть модели, цель создания модели и ее применение (рассказать и продемонстрировать).

8. Методы решения задачи "покупать или производить самим": суть модели, цель создания модели и ее применение (рассказать и продемонстрировать).

9. Математическая модель финансового рычага: суть модели, цель создания модели и ее применение (рассказать и продемонстрировать).

10. Экономико-математические модели оптимизации затрат на продвижение товара: суть модели, цель создания модели и ее применение (рассказать и продемонстрировать).

11. Оптимизация жизненного цикла товара по критерию максимума совокупной дисконтированной маржинальной прибыли: суть модели, цель создания модели и ее применение (рассказать и продемонстрировать).

12. Оценка инвестиционных проектов на основе методов многокритериальной оптимизации: суть модели,цель создания модели и ее применение (рассказать и продемонстрировать).

13. Как создать новый проекта, задать способ планирования, указать ключевую дату, выбрать и настроить календарь проекта в MS Project (рассказать и продемонстрировать).

14. Что такое работа? Какие типы работ вы знаете? Связи между работами (рассказать и продемонстрировать).

15. Ресурсы, назначение ресурсов, оценка потребности в ресурсах (рассказать и продемонстрировать).

16. Различные виды представления данных в MS Project (рассказать и продемонстрировать).

17. Выравнивание ресурсов: понятие, виды и назначение (рассказать и продемонстрировать).

18. Отслеживание проекта: понятие, виды и назначение (рассказать и продемонстрировать).

#### **Вопросы к зачету курс 2 семестр 4.**

10нная система и информация.<br>11. Первый При провозние ИСУ в экономике.<br>1652151936 1. Основные понятия информационных систем: система; архитектура системы; организация системы; информационная модель; инф<u>ормационная система и и</u>нформация.

2. Информационные процессы в экономике, из види и и при пьзование ИСУ в экономике.

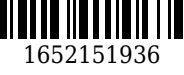

3. Схема проектирования ИСУ. Содержание ее отдельных этапов.

4. Задачи ИСУ.

5. Схема проектирования ИСУ.

6. Классификация информационных систем. Типы информационные системы.

7. Классификация информационных систем по функциональному признаку.

8. Классификация информационных систем по уровню управления.

9. Другие классификации информационные системы.

10. Преимущества использования ИСУ.

11. Программный комплекс «1С: Предприятие» вер. 8: основные характеристики, состав, структура и назначение отдельных элементов.

12. Варианты работы в системе «1С: Предприятие» вер. 8.

13. Настройка и ведение списка информационных баз (рассказать и показать).

14. Работа с конфигурацией «Бухгалтерия предприятия». Начальные настройки (рассказать и показать).

15. Работа со справочниками и планами видов расчетов в конфигурации «Бухгалтерия предприятия»(рассказать и показать).

16. Работа с первичными документами в конфигурации «Бухгалтерия предприятия» (рассказать ипоказать).

17. Понятия регистров и отражения движения по регистрам. Проведение документов (рассказать ипоказать).

18. Управление итогами и восстановление последовательностей проведения документов в конфигурации «Бухгалтерия предприятия» (рассказать и показать).

19. Работа с конфигурацией «Бухгалтерия предприятия». Отражение операций по кассе и расчетному счету (рассказать и показать).

20. Работа с конфигурацией «Бухгалтерия предприятия». Расчеты с поставщиками ТМЦ и услуг. Заполнение книги покупок (рассказать и показать).

21. Работа с конфигурацией «Бухгалтерия предприятия». Расчеты с покупателями ТМЦ и услуг.Заполнение книги продаж (рассказать и показать).

22. Работа с конфигурацией «Бухгалтерия предприятия». Учет основных средств предприятия (рассказатьи показать).

23. Работа с конфигурацией «Бухгалтерия предприятия». Учет персонала предприятия, начисление и выплата заработной платы (рассказать и показать).

24. Работа с конфигурацией «Бухгалтерия предприятия». Расчет налогов с ФОТ (рассказать и показать).

25. Работа с конфигурацией «Бухгалтерия предприятия». НДС: основные понятия и расчет (рассказать и показать).

26. Работа с конфигурацией «Бухгалтерия предприятия». Закрытие месяца: цель и порядок закрытиямесяца в БУ (рассказать и показать).

27. Работа с конфигурацией «Бухгалтерия предприятия». Учет расчетов с учредителями (рассказать ипоказать).

28. Работа с конфигурацией «Бухгалтерия предприятия». Формирование стандартной отчетности (рассказать и показать).

29. Работа с конфигурацией «Бухгалтерия предприятия». Формирование квар-тально регламентированной отчетности: создание отчетов, редактирование (рассказать и показать).

30. Работа с конфигурацией «Бухгалтерия предприятия». Формирование квар-тально регламентированной отчетности: работа с календарем бухгалтера (рассказать и показать).

31. Работа с конфигурацией «Бухгалтерия предприятия». Формирование квар-тально регламентированной отчетности: бухгалтерский баланс и декларация по НДС (рассказать и показать).

32. Работа с конфигурацией «Бухгалтерия предприятия». Формирование квартально регламентированной отчетности: отчет о прибылях и убытках и расчетная ведомость по ФСС (рассказать и показать).

33. Работа с конфигурацией «Бухгалтерия предприятия». Формирование квартально регламентированной отчетности: декларация по налогу на прибыль и РСВ-1 ПФР (рассказать и показать).

#### **Вопросы к экзамену курс 3 семестр 5.**

1. Понятие, сущность и структура управления предприятием. Место ERP систем в информационном пространстве предприятия (решаемые задачи, методология формирования информационной системы предприятия, информационная модель предприятия в системе 1C:ERP).

-процессов предприятия в 1C:ERP. Назначение и информационнои системы предпринизации бизне<br>2. Подходы и инструменты реализации бизне<br>принципы использования функциональных

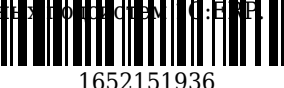

3. Характеристика информационных потоков производственного предприятия.

4. Цели и задачи планирования производства, основные этапы производственного планирования.

5. Задачи снабженческой деятельности производственного предприятия. Методы и технологии управления запасами производственного предприятия.

6. Основные бизнес-процессы планирования и диспетчеризации производственной деятельности.

7. Основные механизмы и бизнес-процессы сбытовой деятельности.

8. Настройки работы в конфигурации «1С:ERP Управление предприятием» (показать и рассказать).

9. Настройка списка пользователей в конфигурации «1С:ERP Управление предприятием» (показать и рассказать).

10. Ввод сведение об организации и настройка структуры организации в конфигурации «1С:ERP Управление предприятием» (показать и рассказать).

11. Настройка параметров учета в конфигурации «1С:ERP Управление предприятием» (показать ирассказать).

12. Ввод данных о номенклатуре товаров, продукции, услуг в конфигурации «1С:ERP Управление предприятием» (показать и рассказать).

13. Ввод данных об учетной политики организации в конфигурации «1С:ERP Управление предприятием» (показать и рассказать).

14. Ввод начальных остатков по счетам БУ и НУ в конфигурации «1С:ERP Управление предприятием» (показать и рассказать).

15. Основы бюджетирования: понятия планирования и бюджетирования. Функции бюджетирования.

16. Система бюджетирования: составные элементы; фазы бюджетного цикла.

17. Бюджетирование в системе управления финансами предприятия.

18. Основные виды бюджетов. Последовательность составления бюджетов.

19. Структура компании для целей бюджетирования. Настройка структуры компании в конфигурации «1С:ERP Управление предприятием» (показать и рассказать).

20. Использование сценариев и аналитики в конфигурации «1С:ERP Управление предприятием» (показатьи рассказать).

21. Настройка статей оборотов бюджетирования в конфигурации «1С:ERP Управление предприятием» (показать и рассказать).

22. Планирование оборотов по статьям в конфигурации «1С:ERP Управление предприятием» (показать и рассказать).

23. Настройка бюджетов в конфигурации «1С:ERP Управление предприятием» (показать и рассказать).

24. Планирование зависимых статей в конфигурации «1С:ERP Управление предприятием» (показать и рассказать).

25. Построение бюджета доходов и расходов в конфигурации «1С:ERP Управление предприятием»(показать и рассказать).

26. Использование финансовых расчетов в конфигурации «1С:ERP Управление предприятием» (показать и рассказать).

27. Бюджет движения денежных средств. Использование профилей изменения по периодам. Настройка бюджета движения денежных средств (показать и рассказать).

28. Использование плана счетов бюджетирования в конфигурации «1С:ERP Управление предприятием»(показать и рассказать).

29. Планирование остаточных показателей в конфигурации «1С:ERP Управление предприятием» (показатьи рассказать).

30. Финансовый анализ данных бюджетирования. Финансовый анализ баланса в конфигурации «1С:ERP Управление предприятием» (показать и рассказать).

31. Финансовый анализ данных бюджетирования. Финансовый анализ отчета о прибылях и убытках в конфигурации «1С:ERP Управление предприятием» (показать и рассказать).

32. Финансовый анализ данных бюджетирования. Настройка финансового анализа в конфигурации «1С:ERP Управление предприятием» (показать и рассказать).

33. Учет фактических данных по бюджетам. Схема учета фактических данных. Ручной и автоматическийввод данных в конфигурации «1С:ERP Управление предприятием» (показать и рассказать).

34. Учет фактических данных по бюджетам. Получение остатков по счетам. Получение оборотов постатьям в конфигурации «1С:ERP Управление предприятием» (показать и рассказать).

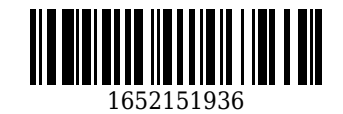

# **5.2.3. Методические материалы, определяющие процедуры оценивания знаний, умений, навыков и (или) опыта деятельности, характеризующие этапы формирования компетенций**

1. Текущий контроль успеваемости обучающихся, осуществляется в следующем порядке: в конце завершения освоения соответствующей темы обучающиеся, по распоряжению педагогического работника, убирают все личные вещи, электронные средства связи и печатные источники информации.

Для подготовки ответов на вопросы обучающиеся используют чистый лист бумаги любого размера и ручку. На листе бумаги обучающиеся указывают свои фамилию, имя, отчество (при наличии), номер учебной группы и дату проведения текущего контроля успеваемости.

Научно-педагогический работник устно задает два вопроса, которые обучающийся может записать на подготовленный для ответа лист бумаги.

В течение установленного научно-педагогическим работником времени обучающиеся письменно формулируют ответы на заданные вопросы. По истечении указанного времени листы бумаги с подготовленными ответами обучающиеся передают научно-педагогическому работнику для последующего оценивания результатов текущего контроля успеваемости.

При подготовке ответов на вопросы обучающимся запрещается использование любых электронных и печатных источников информации. В случае обнаружения научно-педагогическим работником факта использования обучающимся при подготовке ответов на вопросы указанные источники информации – оценка результатов текущего контроля соответствует 0 баллов и назначается дата повторного прохождения текущего контроля успеваемости.

Текущий контроль успеваемости обучающихся по результатам выполнения лабораторных и (или) практических работ осуществляется в форме отчета, который предоставляется научнопедагогическому работнику на бумажном и (или) электронном носителе. Научно-педагогический работник, после проведения оценочных процедур, имеет право вернуть обучающемуся отчет для последующей корректировки с указанием перечня несоответствий. Обучающийся обязан устранить все указанные несоответствия и направить отчет научно-педагогическому работнику в срок, не превышающий трех учебных дней, следующих за днем проведения текущего контроля успеваемости.

Результаты текущего контроля доводятся до сведения обучающихся в течение трех учебных дней, следующих за днем проведения текущего контроля успеваемости.

Обучающиеся, которые не прошли текущий контроль успеваемости в установленные сроки, обязаны пройти его в срок до начала процедуры промежуточной аттестации по дисциплине в соответствии с расписанием промежуточной аттестации.

Результаты прохождения процедур текущего контроля успеваемости обучающихся учитываются при оценивании результатов промежуточной аттестации обучающихся.

2. Промежуточная аттестация обучающихся проводится после завершения обучения по дисциплине в семестре в соответствии с календарным учебным графиком и расписанием промежуточной аттестации.

Для успешного прохождения процедуры промежуточной аттестации по дисциплине обучающиеся должны:

1. получить положительные результаты по всем предусмотренным рабочей программой формам текущего контроля успеваемости;

2. получить положительные результаты аттестационного испытания.

Для успешного прохождения аттестационного испытания обучающийся в течение времени, установленного научно-педагогическим работником, осуществляет подготовку ответов на два вопроса, выбранных в случайном порядке.

Для подготовки ответов используется чистый лист бумаги и ручка.

На листе бумаги обучающиеся указывают свои фамилию, имя, отчество (при наличии), номер учебной группы и дату проведения аттестационного испытания.

При подготовке ответов на вопросы обучающимся запрещается использование любых электронных и печатных источников информации.

По истечении указанного времени, листы с подготовленными ответам на вопросы обучающиеся передают научно-педагогическому работнику для последующего оценивания результатов промежуточной аттестации.

В случае обнаружения научно-педагогическим работником факта использования обучающимся при подготовке ответов на вопросы указанные источники информации – оценка результатов промежуточной аттестации соответствует 0 баллов и назначается дата повторного прохождения аттестационного испытания.

Результаты промежуточной аттестации обучающихся размещаются в ЭИОС КузГТУ.<br>Текущий контроль успеваемости и формири в и тестация обучающихся организованы с использованием ЭИОС Текущий контроль успеваемос**ти и промежутоват** и тестация обучающихся могут быть организованы с использованием ЭИО**С Кратт**/||Нффирм||‡ Нормы проведения текущего контроля успеваемости и промежуточной аттестации обучающихся при этом не меняется.

#### **6 Учебно-методическое обеспечение**

### **6.1 Основная литература**

1. Буйная, Е. В. Профессиональные компьютерные программы: курс лекций : учебное пособие для студентов направлений подготовки 38.03.01 «Экономика», 38.03.02 «Менеджмент» / Е. В. Буйная, Е. В. Прокопенко ; Кузбасский государственный технический университет им. Т. Ф. Горбачева, Кафедра прикладных информационных технологий. – Кемерово : КузГТУ, 2015. – . – URL: <http://library.kuzstu.ru/meto.php?n=91303&type=utchposob:common> (дата обращения: 30.05.2022). – Текст : электронный.

2. Буйная, Е. В. Профессиональные компьютерные программы: практикум : учебное пособие для студентов направлений подготовки 38.03.01 «Экономика, 38.03.02 «Менеджмент» / Е. В. Буйная, Е. В. Прокопенко ; Кузбасский государственный технический университет им. Т. Ф. Горбачева, Кафедра прикладных информационных технологий. – Кемерово : КузГТУ, 2015. – . – URL: <http://library.kuzstu.ru/meto.php?n=91348&type=utchposob:common> (дата обращения: 30.05.2022). – Текст : электронный.

# **6.2 Дополнительная литература**

1. Профессиональные компьютерные программы : учебное пособие пособие для студентов всех форм обучения направления 080100.62 «Экономика» / Кузбасский государственный технический университет им. Т. Ф. Горбачева, Кафедра прикладных информационных технологий ; составители: А. И. Колокольникова, Е. В. Прокопенко. – Кемерово : КузГТУ, 2013. – 1 электрон. опт. диск (CD-ROM). – URL: <http://library.kuzstu.ru/meto.php?n=91095&type=utchposob:common>(дата обращения: 30.05.2022). – Текст : электронный.

2. Жаров, Д. Финансовое моделирование в Excel / Д. Жаров. – Москва : Альпина Паблишер, 2016. – 169 c. – ISBN 9785961408850. – URL: [http://biblioclub.ru/index.php?page=book\\_red&id=443014](http://biblioclub.ru/index.php?page=book_red&id=443014) (дата обращения: 30.05.2022). – Текст : электронный.

3. Управление проектами с использованием Microsoft Project. – Москва : Национальный Открытый Университет «ИНТУИТ», 2016. – 148 c. – URL: [http://biblioclub.ru/index.php?page=book\\_red&id=429881](http://biblioclub.ru/index.php?page=book_red&id=429881) (дата обращения: 30.05.2022). - Текст : электронный.

4. Ньютон, Р. Управление проектами от А до Я / Р. Ньютон ; Редактор: Савина М.; Перевод с английского: Кириченко А.. – Москва : Альпина Паблишер, 2016. – 180 c. – ISBN 9785961453799. – URL: [http://biblioclub.ru/index.php?page=book\\_red&id=81655](http://biblioclub.ru/index.php?page=book_red&id=81655) (дата обращения: 30.05.2022). – Текст : электронный.

#### **6.3 Методическая литература**

1. Методические рекомендации по организации учебной деятельности обучающихся КузГТУ / ФГБОУ ВО «Кузбас. гос. техн. ун-т им. Т. Ф. Горбачева», Каф. приклад. информ. технологий ; сост. Л. И. Михалева. - Кемерово : КузГТУ, 2017. - 32 с. - URL: <http://library.kuzstu.ru/meto.php?n=553> (дата обращения: 30.05.2022). – Текст : электронный.

# **6.4 Профессиональные базы данных и информационные справочные системы**

1. Электронная библиотечная система «Университетская библиотека онлайн»<http://biblioclub.ru/>

2. Электронная библиотечная система «Лань»<http://e.lanbook.com>

3. Электронная библиотека КузГТУ [https://elib.kuzstu.ru/index.php?option=com\\_content&view=article&id=230&Itemid=229](https://elib.kuzstu.ru/index.php?option=com_content&view=article&id=230&Itemid=229) 4. Справочная правовая система «КонсультантПлюс»<http://www.consultant.ru/>

# **6.5 Периодические издания**

1. Вестник Кузбасского государственного технического университета : научно-технический журнал (печатный/электронный) <https://vestnik.kuzstu.ru/>

2. Информационные системы и технологии : научно-технический журнал (электронный) <https://elibrary.ru/contents.asp?titleid=28336>

3. Информационные технологии с прилежнием : теоретический и прикладной научно-

технический журнал (печатный)

4. Информационные технологии и вычислительные системы : журнал (печатный/электронный) <https://elibrary.ru/contents.asp?titleid=8746>

5. Информация и безопасность : научный журнал (печатный)

#### **7 Перечень ресурсов информационно-телекоммуникационной сети «Интернет»**

#### ЭИОС КузГТУ:

a) Электронная библиотека КузГТУ. – Текст: электронный // Научно-техническая библиотека Кузбасского государственного технического университета им. Т. Ф. Горбачева : сайт. – Кемерово, 2001 – . – URL: https://elib.kuzstu.ru/. – Текст: электронный.

b) Портал.КузГТУ : Автоматизированная Информационная Система (АИС) : [сайт] / Кузбасский государственный технический университет им. Т. Ф. Горбачева. – Кемерово : КузГТУ, [б. г.]. – URL: https://portal.kuzstu.ru/. – Режим доступа: для авториз. пользователей. – Текст: электронный.

c) Электронное обучение : [сайт] / Кузбасский государственный технический университет им. Т. Ф. Горбачева. – Кемерово : КузГТУ, [б. г.]. – URL: https://el.kuzstu.ru/. – Режим доступа: для авториз. пользователей КузГТУ. – Текст: электронный.

# **8 Методические указания для обучающихся по освоению дисциплины "Экономическая информатика и профессиональные компьютерные программы"**

Самостоятельная работа обучающегося является частью его учебной деятельности, объемы самостоятельной работы по каждой дисциплине (модулю) практике, государственной итоговой аттестации, устанавливаются в учебном плане.

Самостоятельная работа по дисциплине (модулю), практике организуется следующим образом:

1. До начала освоения дисциплины обучающемуся необходимо ознакомиться с содержанием рабочей программы дисциплины (модуля), программы практики в следующем порядке:

1.1 содержание знаний, умений, навыков и (или) опыта профессиональной деятельности, которые будут сформированы в процессе освоения дисциплины (модуля), практики;

1.2 содержание конспектов лекций, размещенных в электронной информационной среде КузГТУ в порядке освоения дисциплины, указанном в рабочей программе дисциплины (модуля), практики;

1.3 содержание основной и дополнительной литературы.

2. В период освоения дисциплины обучающийся осуществляет самостоятельную работу в следующем порядке:

2.1 выполнение практических и (или) лабораторных работы и (или) отчетов в порядке, установленном в рабочей программе дисциплины (модуля), практики;

2.2 подготовка к опросам и (или) тестированию в соответствии с порядком, установленном в рабочей программе дисциплины (модуля), практики;

2.3 подготовка к промежуточной аттестации в соответствии с порядком, установленном в рабочей программе дисциплины (модуля), практики.

В случае затруднений, возникших при выполнении самостоятельной работы, обучающемуся необходимо обратиться за консультацией к педагогическому работнику. Периоды проведения консультаций устанавливаются в расписании консультаций.

# **9 Перечень информационных технологий, используемых при осуществлении образовательного процесса по дисциплине "Экономическая информатика и профессиональные компьютерные программы", включая перечень программного обеспечения и информационных справочных систем**

Для изучения дисциплины может использоваться следующее программное обеспечение:

- 1. Mozilla Firefox
- 2. Google Chrome
- 3. Opera
- 4. Yandex
- 5. 7-zip
- 6. Open Office
- 7. Microsoft Windows
- 8. Microsoft Project
- 9. Kaspersky Endpoint Security
- 10. Браузер Спутник

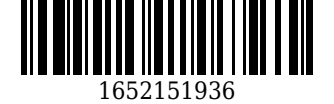

# **10 Описание материально-технической базы, необходимой для осуществления образовательного процесса по дисциплине "Экономическая информатика и профессиональные компьютерные программы"**

Для реализации программы учебной дисциплины предусмотрены специальные помещения:

1. Помещения для самостоятельной работы обучающихся, оснащенные компьютерной техникой с возможностью подключения к сети Интернет и обеспечением доступа к электронной информационно-образовательной среде Организации.

2. Учебные аудитории для проведения занятий лекционного типа, занятий семинарского типа, курсового проектирования (выполнения курсовых работ), групповых и индивидуальных консультаций, текущего контроля и промежуточной аттестации.

# **11 Иные сведения и (или) материалы**

1. Образовательный процесс осуществляется с использованием как традиционных, так и современных интерактивных технологий.

В рамках аудиторных занятий применяются следующие интерактивные методы:

- разбор конкретных примеров;

- мультимедийная презентация.

2. Проведение групповых и индивидуальных консультаций осуществляется в соответствии с расписанием консультаций по темам, заявленным в рабочей программе дисциплины, в период освоения дисциплины и перед промежуточной аттестацией с учетом результатов текущего контроля.

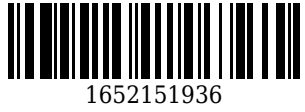